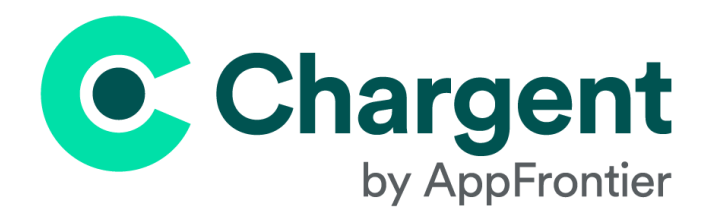

# **Chargent Release Notes**

Chargent version 6.95

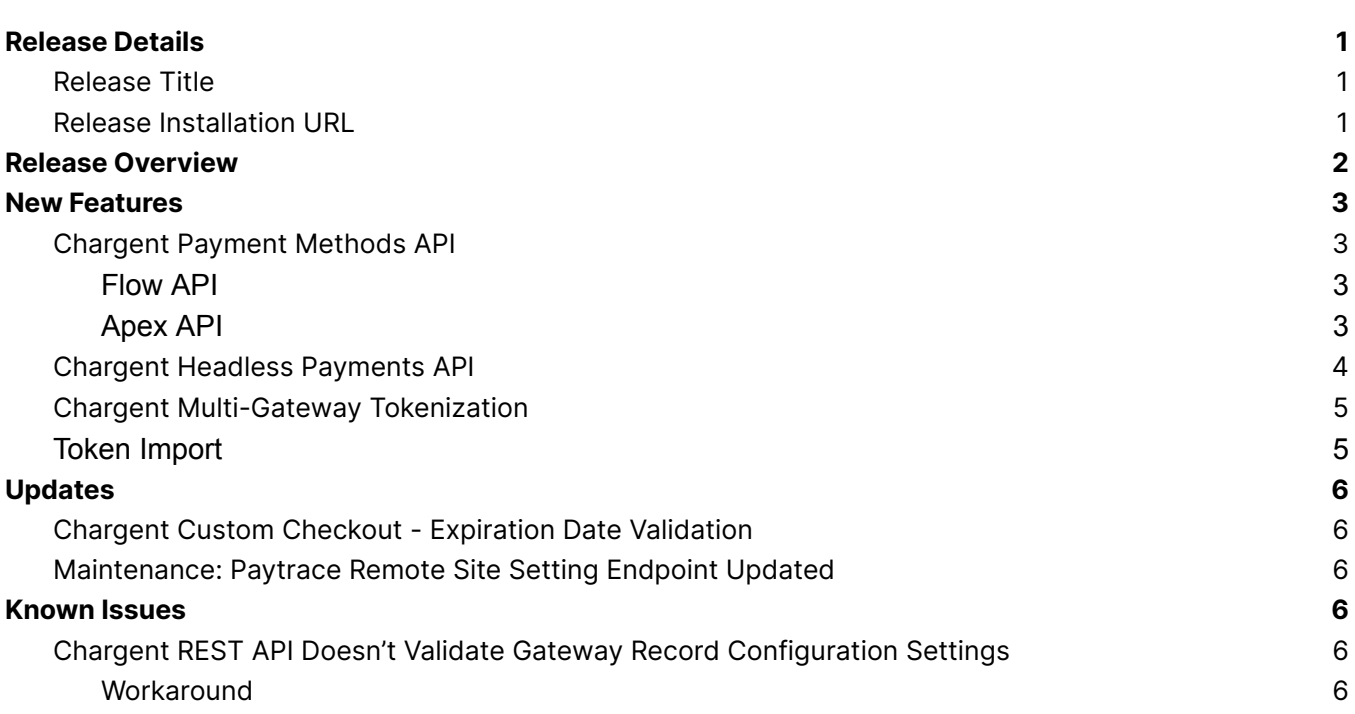

## <span id="page-0-0"></span>**Release Details**

<span id="page-0-1"></span>Release Title Chargent version 6.95 - Chargent API and Multi-Gateway Tokenization

### <span id="page-0-2"></span>Release Installation URL

Chargent [Installation](https://www.appfrontier.com/chargent-installation.html) & Updates

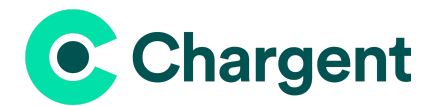

## <span id="page-1-0"></span>**Release Overview**

As of this release, Chargent customers can create sophisticated and secure payment processes more easily with access to the Chargent Payment Methods API. Old developer tools, including legacy payment APIs, are notoriously cumbersome. The Chargent Payment Methods API was designed to be quickly understood and integrated by our partners and merchants. Chargent Payment Methods API is available in REST, Flow, and Apex, providing Chargent developers flexibility and scalability.

Developer documentation for the API may be found at <https://developers.appfrontier.com/>, a new resource for Salesforce developers and administrators. Developers will find integrating payments into any custom project to be a straightforward task. Your project budget can now fit more of your stakeholders requests for the same spend. We are very excited to see what you create with these new capabilities.

Customers ask us about gateway redundancy all the time. We heard you and we agree, sometimes a single gateway, even a single tokenized payment method, just isn't as sustainable as one would wish. With the introduction of the Chargent Payment Methods Multi-Gateway Tokenization API, you are back in the driver's seat. This API enables you to take a single instance of a card or bank account, then tokenize the data at multiple providers. Now, you can easily have a backup token at a different gateway for those times your primary gateway is not available or is causing issues.

The gateway at your preferred provider isn't working today? No worries, you can use custom logic to send the payment to your 2nd provider, instantly. That is just one use case example. There are hundreds of other ways to improve your business continuity using the Chargent Payment Methods Multi-Gateway Tokenization API. Get in touch with us today to discuss your use case.

We realize that Chargent customers depend on us to keep their payments compliant and easy. The 6.95 release also addresses payment gateway maintenance updates, such as new endpoints for the Paytrace gateway. We also make field validation better in Chargent Custom Checkout, making it easier for developers to create secure, pixel perfect payment pages.

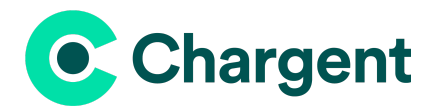

## <span id="page-2-0"></span>**New Features**

### <span id="page-2-1"></span>Chargent Payment Methods API

**Where:** Version 6.95 of the following packages: Chargent Base, Chargent Orders, Chargent Anywhere **Editions:** Chargent Platform Edition, Chargent Enterprise Edition

Chargent Payment Methods API provides three APIs: REST, Flow, and Apex for developers and administrators to automate, easily develop, and include payments in every process. See our new developer documentation resource for more details: <https://developers.appfrontier.com/>

#### **Developers expect a modern and familiar API. Chargent has delivered just that!**

This highly anticipated Chargent Payment Methods API allows seamless integration with the Chargent payment application, streamlining payment processes and enhancing the overall user experience. Our new REST API empowers developers to seamlessly integrate ecommerce sites, invoice payment pages, and any website with Chargent's many payment features, using our new REST API endpoints which extend the Salesforce APIs you already know and love.

We are piloting this feature with Chargent developers who are in active development for payment projects. Contact us today to get early access to the new tools.

Ready to make payment development easier? Use this link to apply to be a REST API Pilot [developer,](https://docs.google.com/forms/d/e/1FAIpQLSfHFmIRYvpRccKGwWyzO2xiz9ghAVLDRlfcWbYxMoO9KpfS3w/viewform?usp=sf_link) now.

With Chargent 6.95, you have the ability to tokenize, authorize, charge, void, refund, and store Payment Methods securely for future use. Furthermore you can now keep multiple payment methods per customer! Our engineering team has delivered a developer-ready REST API, focusing on minimizing lines of code required while following modern standards developers are familiar with. Learn more here: <https://developers.appfrontier.com/docs/rest/introduction>

#### <span id="page-2-2"></span>Flow API

Learn more here: <https://developers.appfrontier.com/docs/flow/introduction>

<span id="page-2-3"></span>Apex API **Documentation coming soon!**

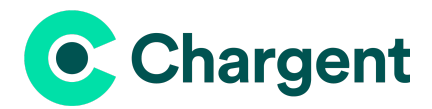

### <span id="page-3-0"></span>Chargent Headless Payments API

**Where:** Version 6.95 of the following packages: Chargent Base, Chargent Orders, Chargent Anywhere **Editions:** Chargent Platform Edition, Chargent Enterprise Edition, Chargent ISV Edition

Our ecosystem partners and customers alike asked for a solution that was more composable with a smaller footprint. To answer this request, we have created the Chargent Headless Payments API. Now you are in control of how much of Chargent's platform you use and where. Creating pro-code solutions that adhere to whichever data model you wish is now possible.

Salesforce ISVs no longer need to leverage the standard Chargent data model to get access to our powerful payment logic. This ensures ISV developers can deliver a fully custom data model, while still offloading gateway maintenance to Chargent. We will handle payments, you can run your business. Contact our [alliances](mailto:alliances@appfrontier.com) team today for more information or to be included in the pilot.

Chargent customers who are concerned about data volumes in their Salesforce organization now have full control over their data storage usage. For example, customers that collect payment data in a call center and then process payments using their accounting solution don't need to use every feature, object or record that Chargent creates. Now you have more flexibility, more control, and less maintenance.

As of this release headless mode supports both payment method tokenization and payment sale. Learn more here: <https://developers.appfrontier.com/docs/docs/headless>

Ready to use the Headless Payments API? Use this link to apply to be a REST API Pilot [developer](https://docs.google.com/forms/d/e/1FAIpQLSfHFmIRYvpRccKGwWyzO2xiz9ghAVLDRlfcWbYxMoO9KpfS3w/viewform?usp=sf_link), now.

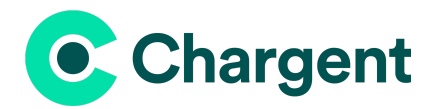

## <span id="page-4-0"></span>Chargent Multi-Gateway Tokenization

**Where:** Version 6.95 of the following packages: Chargent Base, Chargent Orders, Chargent Anywhere **Editions:** Chargent Platform Edition, Chargent Enterprise Edition, Chargent ISV Edition

If your primary service provider goes down, you are stuck. What do you do? Don't put your recurring payments at risk.

The need to tokenize your customer's payment data at more than one service provider or payment gateway is never more evident when your payment processor fails to process your payments instantly.

Today's payments cannot wait until your provider comes back online. This restricts your cash flow, increases your days to collect (DSO), and disrupts business continuity. With Chargent Multi-Gateway Tokenization, you can securely store tokens across multiple providers. When one is down, simply switch to the backup payment token. Business continuity is maintained. Cash flow is protected. You collect faster, with more stability, more sustainability. And, of course we made this advanced payment product simple to use for developers.

Learn more here: <https://developers.appfrontier.com/docs/docs/multi-gateway-tokenization>

Ready to use the Headless Payments API? Use this link to apply to be a REST API Pilot [developer](https://docs.google.com/forms/d/e/1FAIpQLSfHFmIRYvpRccKGwWyzO2xiz9ghAVLDRlfcWbYxMoO9KpfS3w/viewform?usp=sf_link), now.

### <span id="page-4-1"></span>Token Import

Learn more here:

[https://developers.appfrontier.com/docs/rest/payment-method-tokenization#import-payment-method-tok](https://developers.appfrontier.com/docs/rest/payment-method-tokenization#import-payment-method-tokens) [ens](https://developers.appfrontier.com/docs/rest/payment-method-tokenization#import-payment-method-tokens)

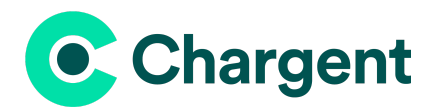

## <span id="page-5-0"></span>**Updates**

### <span id="page-5-1"></span>Chargent Custom Checkout - Expiration Date Validation

Chargent Custom Checkout enables developers to create secure pixel perfect payment pages. We updated the expiration date field to prevent invalid input. Dates that are already expired are rejected in the UI, before the user attempts to submit payment. Learn how to leverage this powerful feature by reaching out to your Chargent Account Executive today.

## <span id="page-5-2"></span>Maintenance: Paytrace Remote Site Setting Endpoint Updated

Our partner Paytrace recently changed their sandbox environment from [https://api.test.paytrace.com](https://api.paytrace.com) to [https://api.sandbox.paytrace.com.](https://api.sandbox.paytrace.com) The new URL has been added to a new remote site setting for Paytrace sandbox environments. The Chargent product team takes pride in keeping your gateway integrations well maintained for you.

#### **For Existing Customers**

The remote site URL for the Paytrace sandbox will not update automatically upon updating to 6.95. As such, a manual update can be completed by taking the following steps:

- 1. Click the gear icon and choose **Setup**.
- 2. In the Quick Find box, enter "Remote Site Settings."
- 3. Click the E**dit** link next to 'Paytrace Test.'
- 4. Replace the value in the Remote Site URL field with <https://api.sandbox.paytrace.com> Click **Save.**

## <span id="page-5-3"></span>**Known Issues**

## <span id="page-5-4"></span>Chargent REST API Doesn't Validate Gateway Record Configuration Settings

When using the Chargent REST API, the API does not verify settings configured on the Chargent gateway record. For example: the gateway record is configured to reject VISA cards, but when using a VISA card via the API, the callout is made to the gateway without considering this. This applies to gateway configurations like Card Type Available, Payment Method Available, Require AVS, Require CVV, et al.

#### <span id="page-5-5"></span>**Workaround**

Developers should review the Chargent gateway records to ensure non-compliant data isn't passed to a gateway, when their process calls for this validation. If this issue is keeping you from deploying a solution, please **notify [Chargent](https://appfrontier.com/documentation/support-docs) Support** so that we can help clear this issue for you.